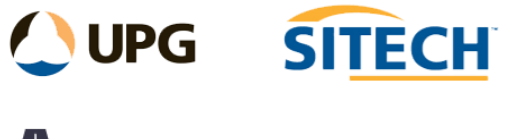

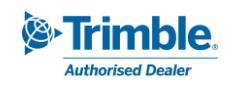

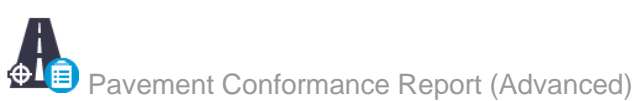

### **Command Description**

The Pavement Conformance Report (Advanced) command is a pavement conformance reporting tool that supports measuring vertical, perpendicular, cross-fall, pavement thickness and edge data. Various options for summary display and an option to visualise output in plan-view prior to creating report.

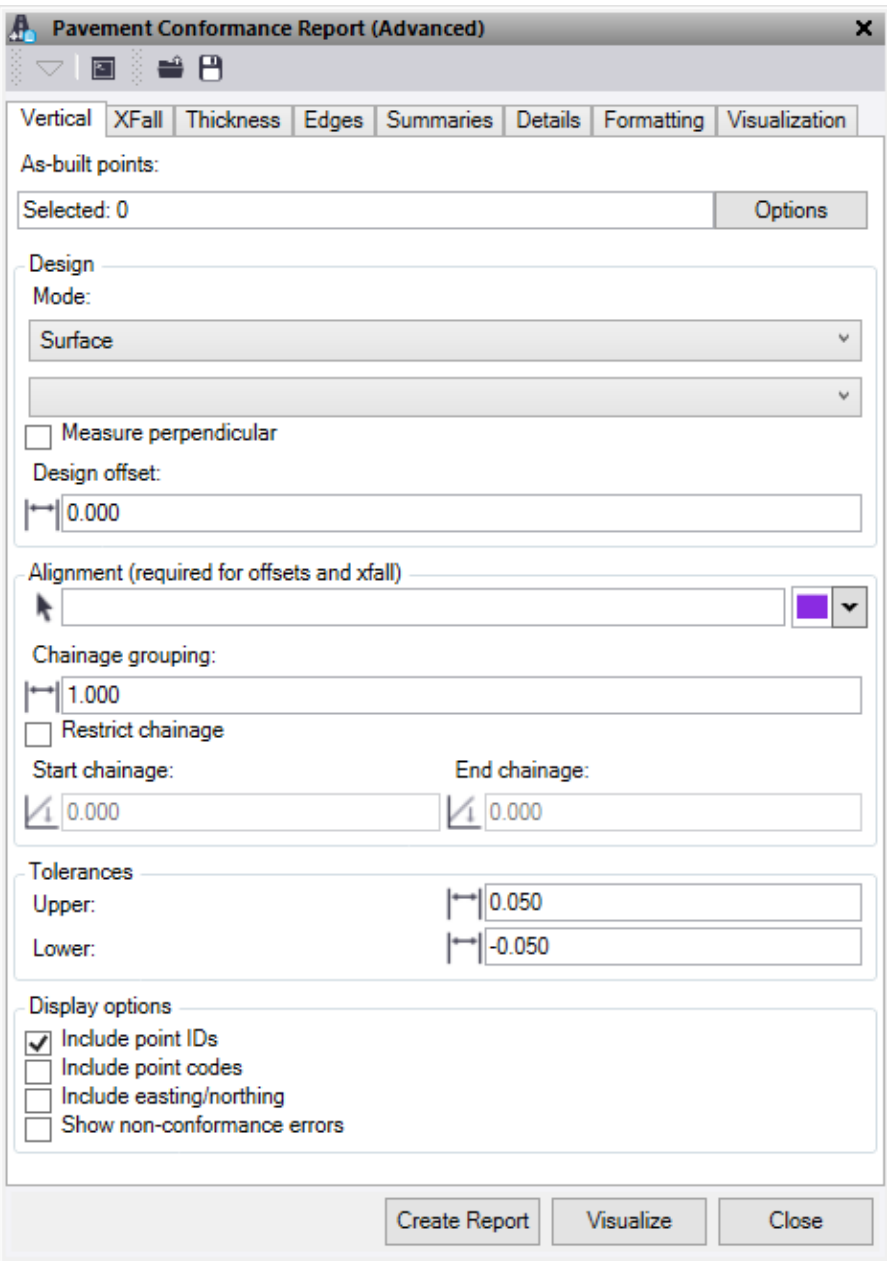

At the top of the command pane there is the ability to **load** and **save** a tolerance setting file. Once you have populated the command with the appropriate tolerances and setting for a report you can save it in a file that can be reloaded in the future.

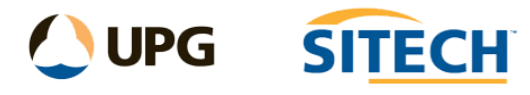

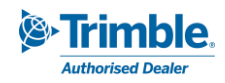

## Vertical tab

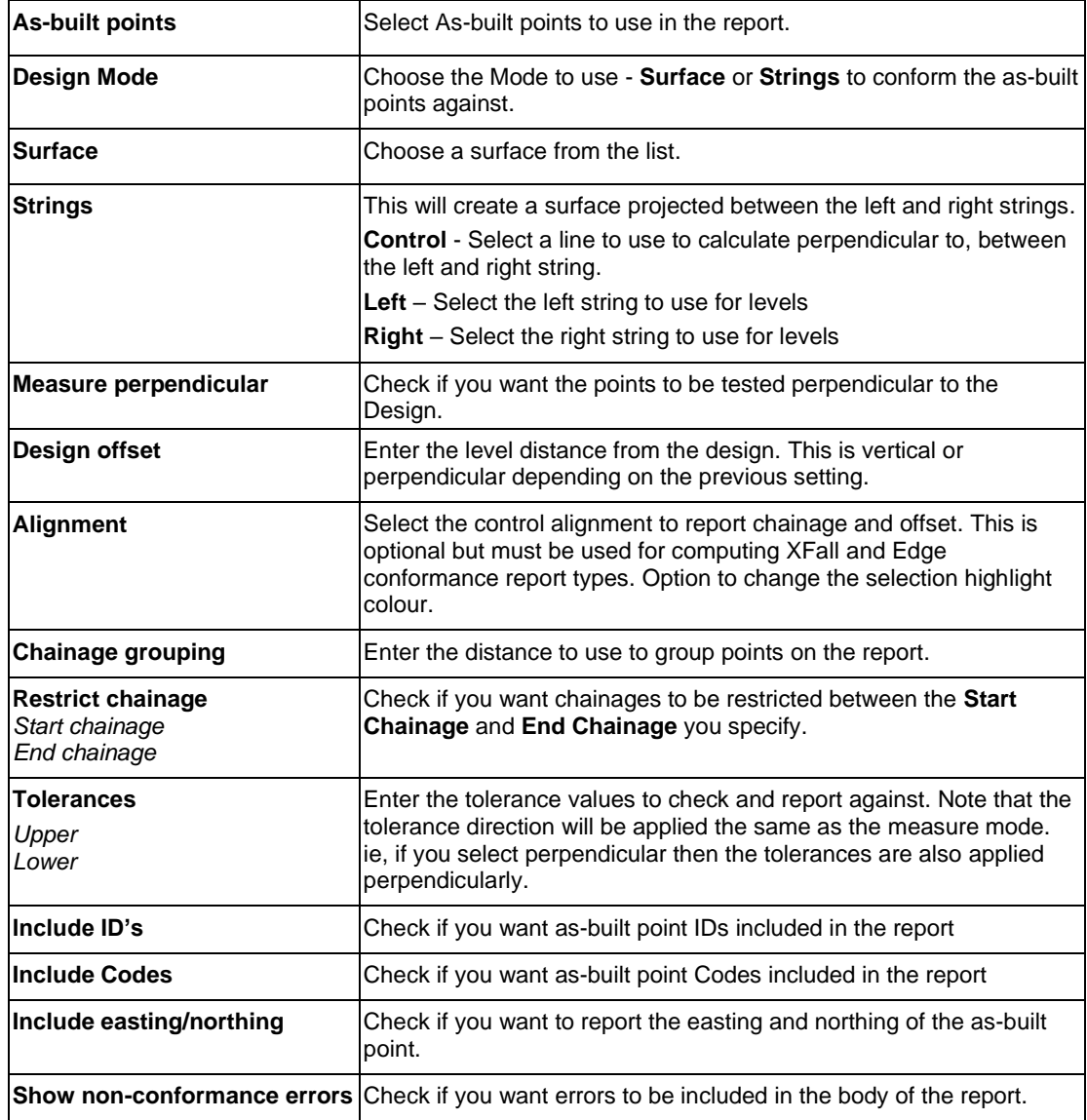

## XFall tab

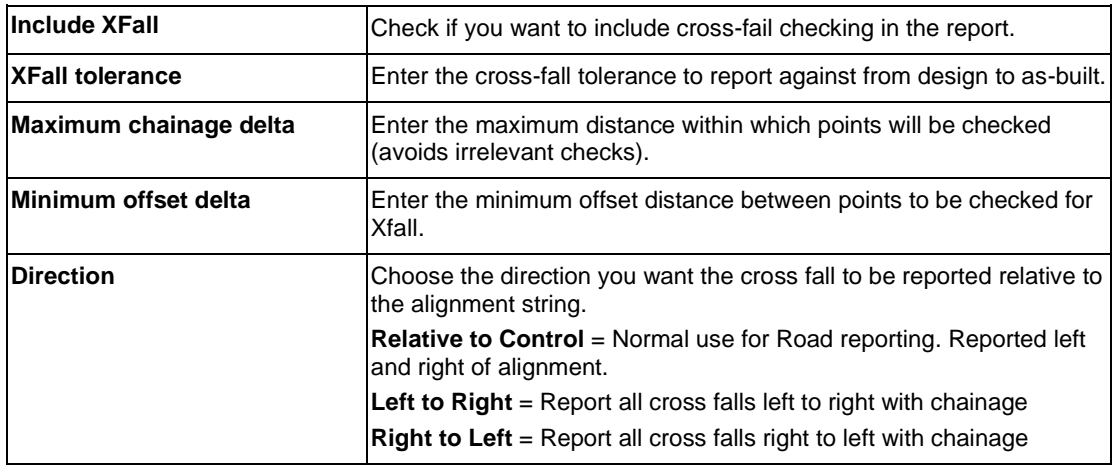

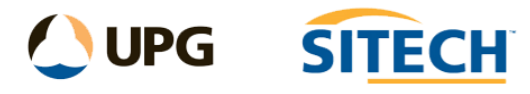

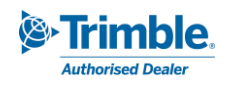

## Thickness tab

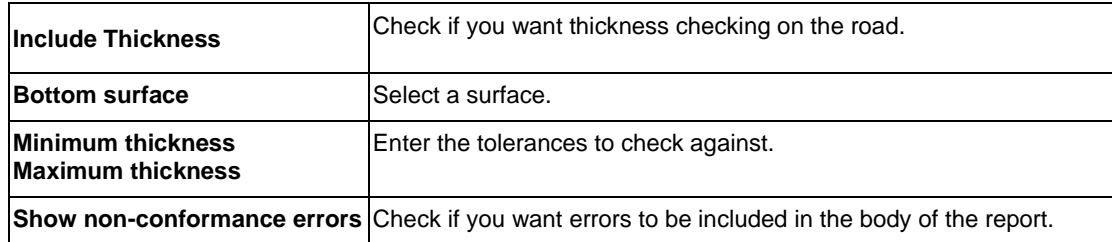

# Edges tab

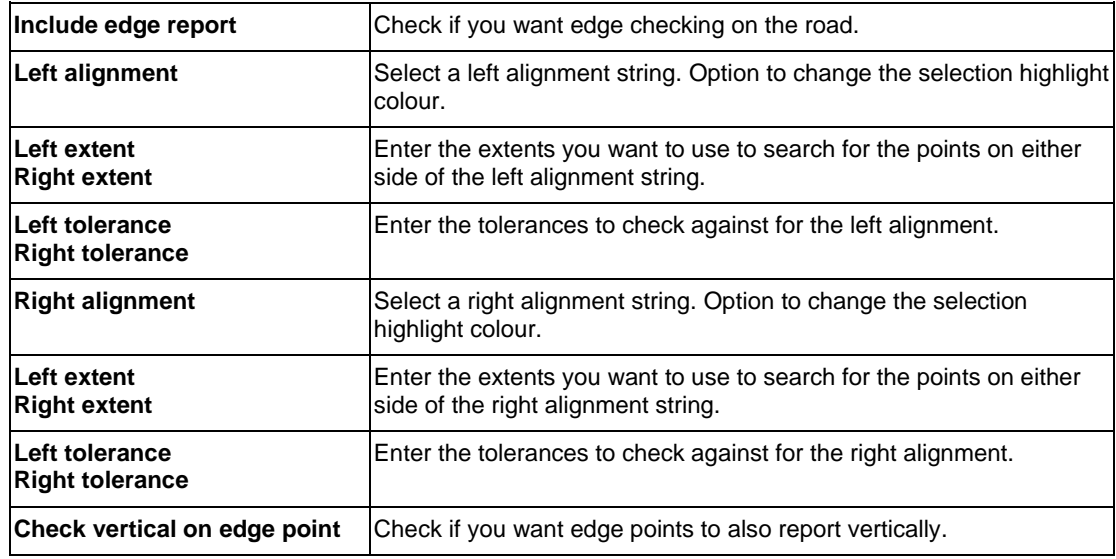

#### Summaries tab

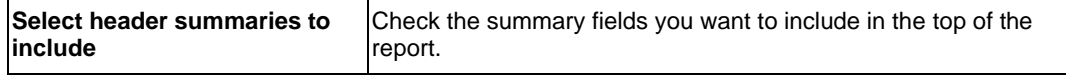

### Details tab

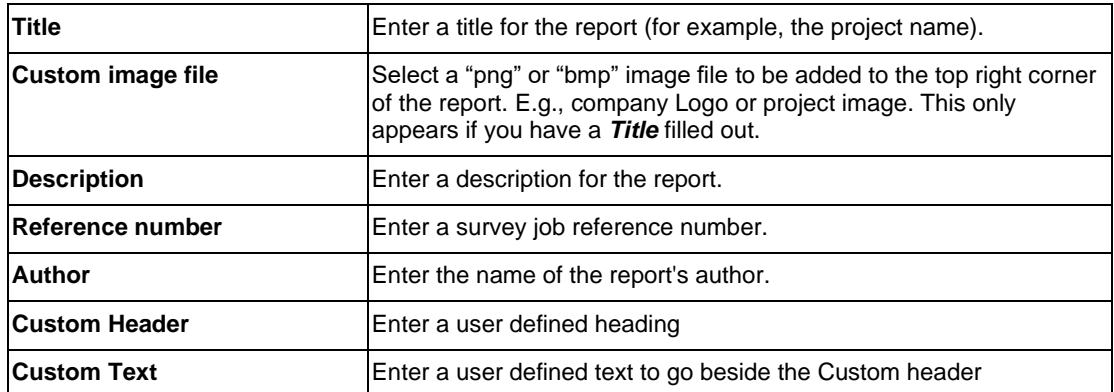

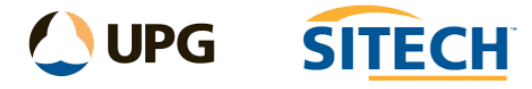

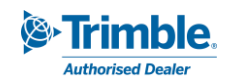

# Formatting tab

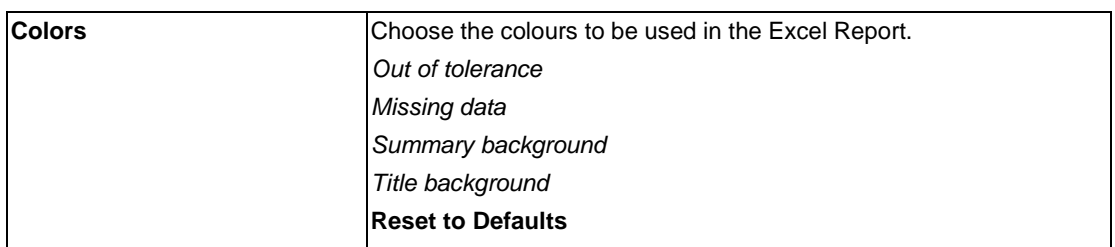

#### Visualization tab

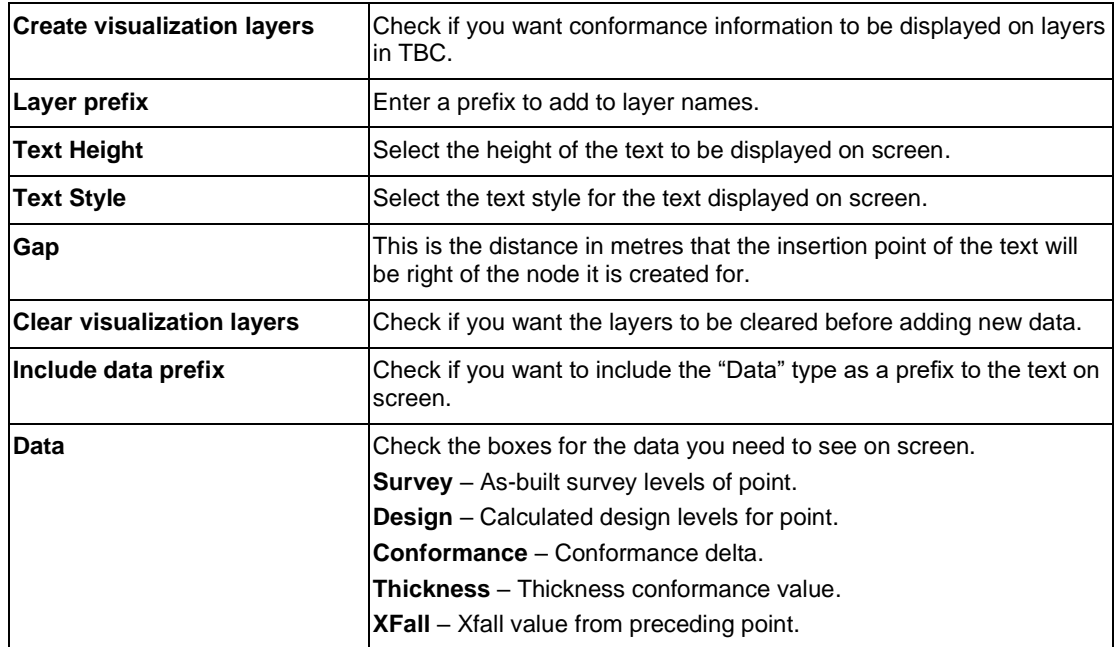